# **comment telecharger 1xbet sur iphone 6s**

- 1. comment telecharger 1xbet sur iphone 6s
- 2. comment telecharger 1xbet sur iphone 6s :pixbet sports
- 3. comment telecharger 1xbet sur iphone 6s :como apostar no campeonato brasileiro

# **comment telecharger 1xbet sur iphone 6s**

#### Resumo:

**comment telecharger 1xbet sur iphone 6s : Descubra a adrenalina das apostas em mka.arq.br! Registre-se hoje e desbloqueie vantagens emocionantes com nosso bônus de boas-vindas!** 

#### contente:

Introdução: O que é 1XBET?

1XBET é uma renomada empresa de apostas esportivas online que oferece potenciais altos, atendimento ao cliente 24 horas por dia, e ampla variedade de esportes para adeptos brasileiros. A marca entra em comment telecharger 1xbet sur iphone 6s Uberlândia, MG Com o crescimento da popularidade na prática de apostas, 1XBET anunciou a chegada a Uberlândia, MG, a sede da Superliga Masculina sob o patrocínio da empresa nas próximas partidas programadas para 01/05/2024 e 08/05/2024. Data

## **comment telecharger 1xbet sur iphone 6s**

### **O que é 1xBet?**

A 1xBet é uma plataforma de apostas online que oferece diferentes categorias de entretenimento, como esportes, casino, live casino e entre outros. Com isso, é possível realizar apostas e gerar ganhos de forma fácil e segura.

#### **O que é necessário para sacar do saque na 1xBet?**

Para realizar um saque na 1xBet, é necessário ter um acesso à Internet válido através de um smartphone, laptop, desktop ou tablet. Além disso, é importante ter uma conta cadastrada na plataforma e ter um método de pagamento válido associado a comment telecharger 1xbet sur iphone 6s conta.

#### **Termos importantes para o saque na 1xBet**

Antes de realizar um saque na 1xBet, é importante conhecer alguns termos básicos da plataforma, tais como Evento, Cota, Linha, Registro, Primeiro depósito e bônus, e Aposta simples.

#### **Como realizar um saque na 1xBet?**

Para realizar um saque na 1xBet, basta realizar os seguintes passos:

- 1. Faça login em comment telecharger 1xbet sur iphone 6s comment telecharger 1xbet sur iphone 6s conta e acesse a seção Finanças.
- 2. Clique em comment telecharger 1xbet sur iphone 6s Saque e selecione o método de

pagamento desejado.

- 3. Insira o valor desejado para saque e clique em comment telecharger 1xbet sur iphone 6s Continuar.
- Confirme comment telecharger 1xbet sur iphone 6s senha e clique em comment telecharger 4. 1xbet sur iphone 6s Finalizar.
- 5. Aguarde a aprovação do saque, o qual pode levar de 1 a 5 dias úteis, dependendo do método de pagamento escolhido.

### **Vantagens de realizar um saque na 1xBet**

Realizar um saque na 1xBet oferece muitas vantagens, como facilidade e segurança nas transações, variedade de métodos de pagamento, transparência nas cobranças e taxas, e acompanhamento em comment telecharger 1xbet sur iphone 6s tempo real das solicitações de saque.

### **Perguntas frequentes sobre saques na 1xBet**

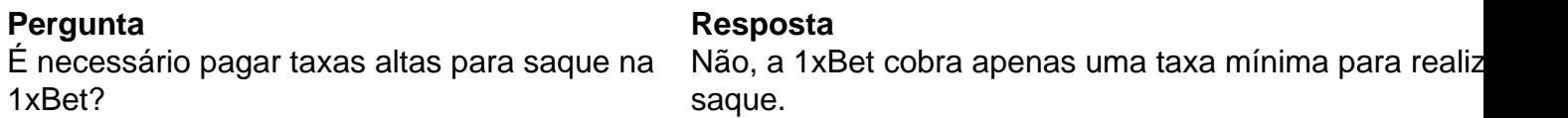

# **comment telecharger 1xbet sur iphone 6s :pixbet sports**

E-wallets: 1xbet suporta várias carteiras eletrônicas, como Skrill, Neteller e PayPal. As carteira de carteira eletrônica são conhecidas por comment telecharger 1xbet sur iphone 6s segurança e velocidade, tornando-as uma escolha popular entre os usuários. Transferências bancárias: Você pode retirar seus fundos diretamente para comment telecharger 1xbet sur iphone 6s conta bancária. Embora seja seguro, pode demorar mais do que outros. métodos.

As apostas online tornaram-se uma avenida popular para os indivíduos ganharem. dinheirose 1xBet é uma plataforma líder que oferece uma ampla gama de oportunidades para os usuários lucrarem com seus jogos de azar. habilidades.

### O que é 1xBet e como funciona no Brasil?

1xBet é uma das casas de apostas internacionais mais conhecidas, que já 6 opera com sucesso em comment telecharger 1xbet sur iphone 6s diversos países, incluindo o Brasil. O site oferece apostas esportivas em comment telecharger 1xbet sur iphone 6s vários esportes, como 6 futebol, vôlei, basquete e tênis. O processo é simples:

Abrir uma conta na 1xBet;

Depositar no mínimo R\$ 1 (ou o equivalente 6 em comment telecharger 1xbet sur iphone 6s outras moedas) por meio de diferentes opções, como cartões de crédito, carteiras eletrônicas e transferências bancárias;

Escolher o evento 6 esportivo desejado;

# **comment telecharger 1xbet sur iphone 6s :como apostar no campeonato brasileiro**

# **Terremoto de magnitude 5,9 atinge região autônoma de Xizang, sudoeste da China**

Um terremoto de magnitude 5,9 atingiu o distrito de Nyima, cidade de Nagqu, na Região Autônoma de Xizang, no sudoeste da China, às 8h46 deste sábado (horário de Beijing), de acordo com o Centro de Redes Sísmicas da China (CENC).

O epicentro foi monitorado a 34,14 graus de latitude norte e 86,36 graus de longitude leste. O terremoto ocorreu a uma profundidade de 8 km, segundo um relatório divulgado pelo CENC. **Detalhes do terremoto**

Magnitude: 5,9

Local: Distrito de Nyima, cidade de Nagqu, Região Autônoma de Xizang, sudoeste da China Hora: 8h46 (horário de Beijing), este sábado

Epicentro: 34,14 graus de latitude norte, 86,36 graus de longitude leste Profundidade: 8 km

O epicentro está localizado a 275 km da sede do distrito de Nyima, e a 672 km da capital regional Lhasa.

O epicentro localiza-se comment telecharger 1xbet sur iphone 6s uma terra de ninguém e nenhum abalo perceptível foi sentido na sede do distrito de Nyima. De acordo com o departamento de gestão de emergências do distrito, pessoal relevante foi enviado para conduzir investigações de campo na zona do terremoto. Atualmente, não há relatos imediatos de vítimas ou danos de propriedade.

Author: mka.arq.br

Subject: comment telecharger 1xbet sur iphone 6s

Keywords: comment telecharger 1xbet sur iphone 6s

Update: 2024/7/18 8:12:02